Filmotech Crack Keygen Full Version Download For Windows (Final 2022)

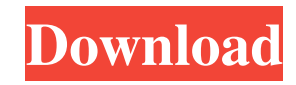

**Filmotech Crack+ [Updated]**

Do you want to print a DVD cover with stylish pictures of your favorite films or keep track of movies you're going to see with the aid of a database? Filmotech is an advanced application that solves your problems with managing your collection of movies. Key Feature: - Catalog generation - Internet movie tracking - Directly connect the database to the web server - Mobile importing - Shared credentials - Internal - Black on White - 10 quality printable covers - Movie lending system - Rating facility Published by Rahul Nair Software developer by profession and a tech blogger by passion. Fell in love with technology while he was studying in U.S. at MIT. And the scope got extended later. Started writing about technology and gadgets in local newspapers. In 2004 he moved back to India and in the wake of the Apple's brilliant "Get a Mac" campaign, he started writing tech blogs and podcasts. He is an expert in various advance technologies, e.g. JavaScript, PHP, ColdFusion, JQuery, ColdFusion MX, Adobe Photoshop, Adobe Premiere Pro, iPad, and iPhone. Currently working in a reputed e-commerce company in Noida and pursuing B.Tech in Computer Science and Engineering from IIT-Delhi. You can follow him on Twitter @kodiakhal View all posts by Rahul Nair"If there was something that [the pair] had in common that maybe I didn't know about, I'm still in the dark," James said, via ESPN. "But if it was a very powerful person in Hollywood, then yeah, a couple, I don't know. I'm sure it's nothing to do with basketball. I'd be curious to know how that worked. That's the only thing I can think of right now." James admitted it was "sad" to not see Carmelo come to the Lakers, and said that would

have made his decision to leave Cleveland about twice as hard. "It's just upsetting, 'cause I had worked my butt off in Cleveland and set that foundation," James said. "Those guys in Cleveland gave me my first opportunity and my first start. It was a big moment for me and I worked my butt off, but I wanted to be a Laker. I didn't want to stay with them any longer than I have to." "After the preseason, I told him, 'Dude, you've got to be really

## **Filmotech**

Thoroughly clean and well-structured: • Plug-in for Mac OSX Snow Leopard, Lion and Mountain Lion (10.6.4) • Uninstaller: Free download (English Version) • No watermark appears in Mac App Store • Unrar.exe file • Password protection • Tutorial version of data conversion (XML) • Apa yang Berfungsi (Anugerah): Apa yang Berfungsi (Anugerah) (4th best) • Software Engineering Company (Penerapan): Software Engineering Company (Penerapan) (3rd best) • Video file formats: Videos (CDs, DivX, DVD, VHS) • Download from the Internet, without contact with the database: Download from the Internet, without contact with the database • Automatic database backup at a few days: Automatic database backup at a few days • Up to several thousands files: Up to several thousands files • Easily available data on the web: Easily available data on the web • Easily receive permissions for access to the management of movies: Easily receive permissions for access to the management of movies • Easily keep your list of movies: Easily keep your list of movies • Connecting by network: Connecting by network • Separate registration: Separate registration • Import/export options in the format of the following file formats:

Import/export options in the format of the following file formats • Statistics about all your movies: Statistics about all your movies • Print a poster or a cover: Print a poster or a cover • Statistics about loans: Statistics about loans • Statistics about titles: Statistics about titles • Statistics about the users of your site: Statistics about the users of your site • Statistics about the downloads: Statistics about the downloads • Statistics about the purchases: Statistics about the purchases • Statistics about the lists: Statistics about the lists • How to play the movie: How to play the movie • Import movies from the site: Import movies from the site • Import movies from the server: Import movies from the server • Export movies to the site: Export movies to the site • Export movies to the web server: Export movies to the web server • Export movies to the local folder: Export movies to the local folder • Export movies to the mobile device: Export movies to the mobile device • Export movies to the 09e8f5149f

## **Filmotech Crack Free Registration Code**

It comes with an intuitive interface and offers a great set of features in the core. An innovative data importing function allows you to obtain movie information automatically from the Internet. The program comes packed with a database scheme that offers you to enter data manually or import it in text format. You are welcome a setup wizard, a complete configuration procedure, a movie structure, customizable columns, the possibility to export movies to.txt,.xml,.csv, and.xbmc file format, and the capability to make reports. In addition, you can quickly and easily add movies with the aid of an auto-completion field. Other important options worth being mentioned include a movie rental system, movie import/export, various rating options, movie rating, movie catalog, Widget integration, backup scheduling, and import from XML, XSD, CSV, or DBF (Access) file format. Clean feature lineup You are welcomed a well-structured suite of features. Plus, a setup wizard, that offers you step-by-step assistance throughout the entire configuration process, allows you to create your first database and tweak a few parameters. You are given the freedom to make use of a local database (SQLite format) or employ MySQL servers. In addition, you can make the tool automatically back up data at a certain number of days. Add movies in database Storing a brand-new entry in the database can be done by providing information about the title. You do not have to manually type the multitude of details about each movie because the program is able to automatically download data from the Internet. You can view and edit details about the genre, synopsis, year, countries, runtime, rating, actors, directors, and comments. In

addition, you are given the freedom to import and export posters, and keep track of media data (e.g. disc type, edition, languages, subtitles, trailer, link to movie). Movie management features Filmotech offers you the possibility to mark items as seen, filter movies by lent items, latest additions, or not-seen entries, and import or export the information from/to XML, CSV, or XBMC file format. The utility is also available on iOS and Android devices so you can take the list on your mobile phone or on your tablet. What's more, you are allowed to create printable covers for DVDs and CDs, keep track of lent items with aid of the integrated lending system, generate statistics about seen movies, database

## **What's New in the Filmotech?**

How to create a logo in Illustrator CS5. Illustrator CS5 is an easy to use program, specially created for people who want to create logos. With this program you can generate amazing images that can be used for your logo, shirt, banner and many other things. Let's take a look at how to make your logo in Illustrator CS5. Let's begin! Open Illustrator and start drawing a new document. -Take a look at this illustration that will be your logo for now. -Paste this image. The image that you will be using is in the background. -Add a new path. -Rename this path. -Convert this path into a shape. -Select this shape. -Click on the direct icon and choose create outline. -Copy this shape. -Ctrl+C -Press cmd+Ctrl+V to paste this file. -Exit from Illustrator and open Adobe Photoshop. -Use the pen tool to create a new layer. -Click on the eye icon and rename this layer to black. -Load the canvas image that you want to use (e.g. the logo that you created in Illustrator). -Use the pen tool to paint the shape. -Save the canvas image. -Close Adobe Photoshop. -Open Adobe Fireworks. -Open the image that you created in Illustrator. -Open this image. -Go to layer properties. -Click on the lock icon. -Click on the color box. -Change the color of the image to black. -Save the image. -Close Fireworks. Conclusion: We will provide you some techniques for creating your logo, and now you can use it as you wish. We hope that you can use this technique for your logo. If you have any questions or problems, please contact us. We will help you as soon as possible. Good luck and have fun making and designing logos! This video shows you how to add a DVD from your hard drive in your Windows Media Center (7 or higher) program. In this video I will show you how to add a DVD from your hard drive in Windows Media Center. Last month we started our string section from one of the most popular day one games. It's our trusty obstacle-filled, air-gun-tastic Super Weapon Mission-ing game that

**System Requirements:**

•Supported OS: Microsoft Windows 7/Vista/XP/2000/2003/2008 •CPU: 1.3GHz •RAM: 128 MB •HDD: 50MB •DirectX: 8.1 •VGA Card: 32 MB •Sound Card: DirectX compatible •Registry: 4 MB •Win7: DirectX11 •WinVista: DirectX10 Click here for installation instructions Special Thanks: To our sponsor, Ledger, for

## Related links:

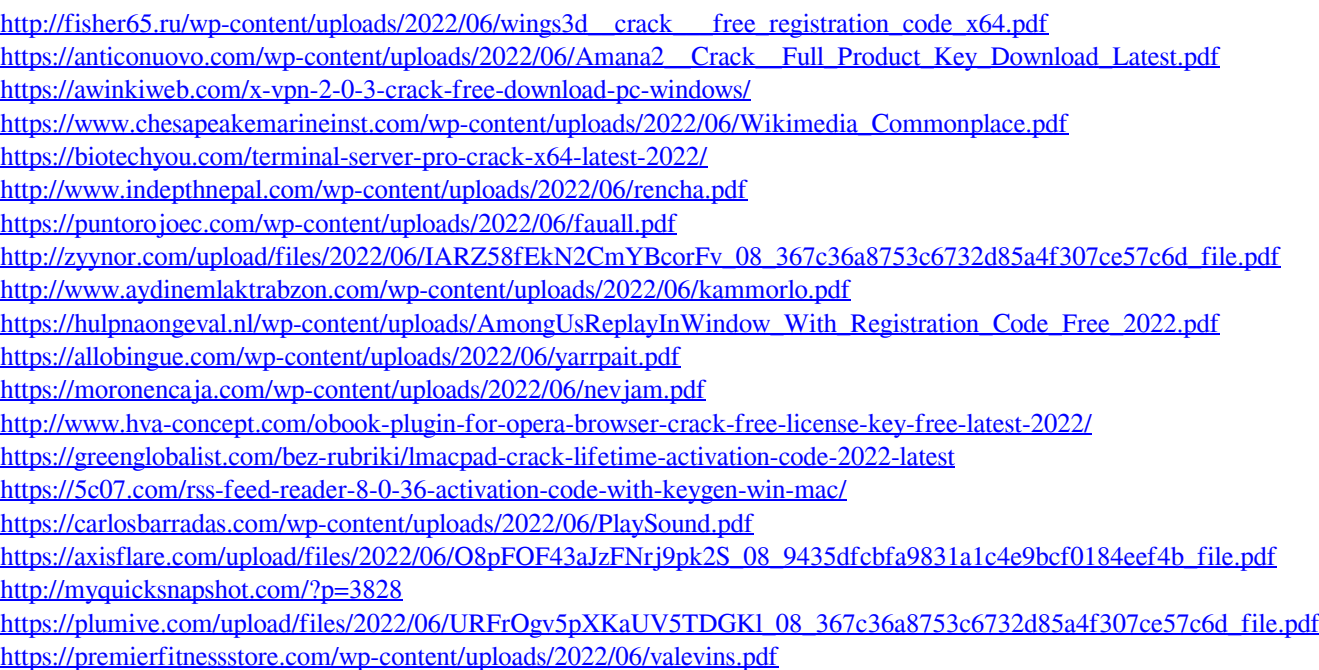